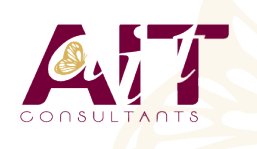

**SARL ONEO**  1025 rue Henri Becquerel Parc Club du Millénaire, Bât. 27 34000 MONTPELLIER **N° organisme : 91 34 0570434**

**Nous contacter : 04 67 13 45 45 www.ait.fr contact@ait.fr**

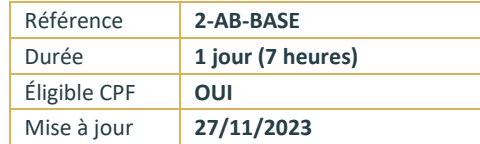

# **Acrobat Pro - Initiation**

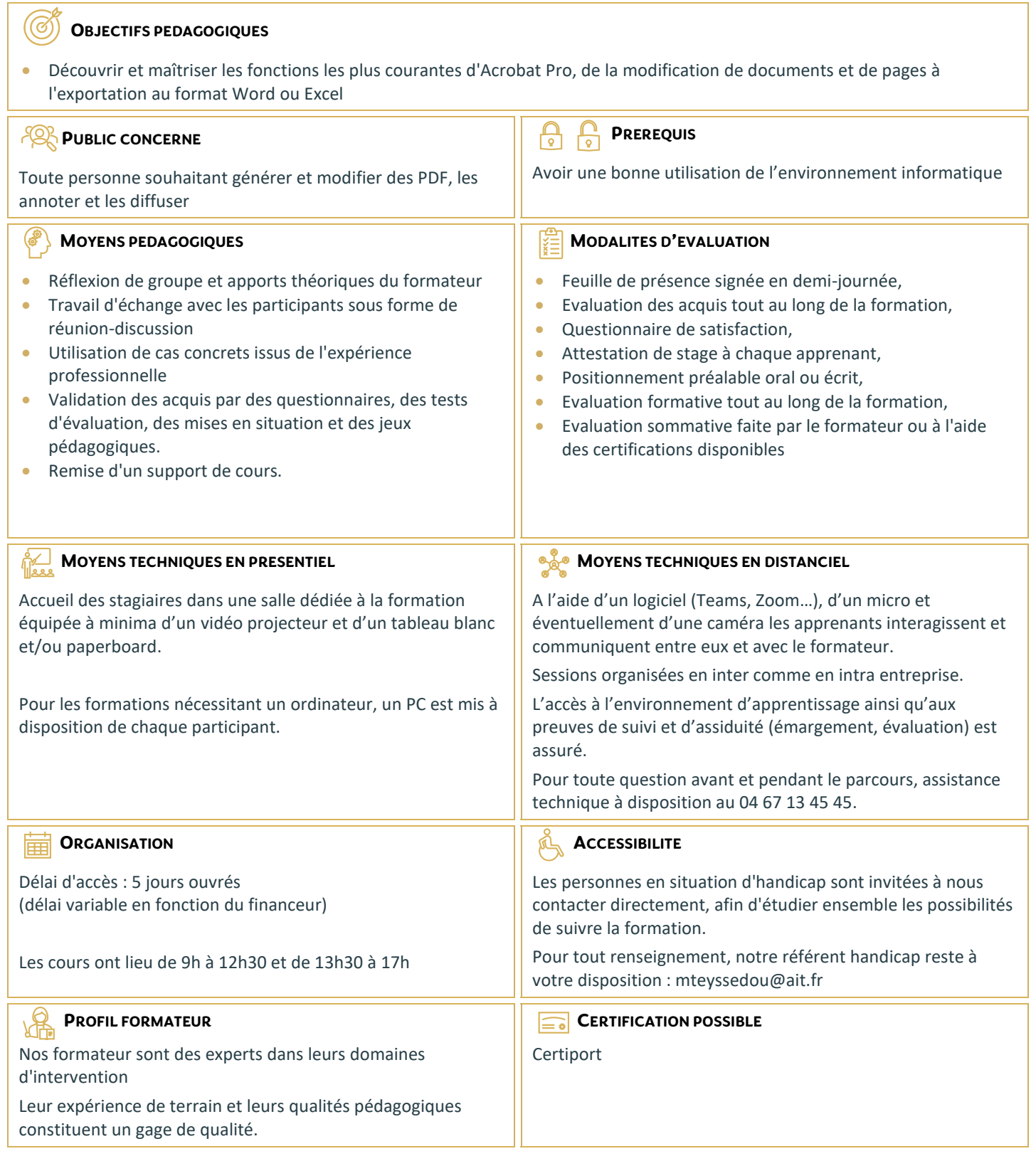

# **Acrobat Pro - Initiation**

### **PRESENTATION D'ADOBE ACROBAT PRO**

- Le format PDF
- $\Box$  Versions et mises à jour
- Reader ou Pro?
- $\Box$  Destination d'un document PDF
- $\Box$  Principales manipulations d'un document PDF
- $\Box$  Imprimante et fonctions PDF

## **L'INTERFACE**

- Environnement Acrobat
- $\square$  Les outils
- $\Box$  Les panneaux du volet navigateur
- $\Box$  Les outils de navigation
- Les différents modes d'affichage du document

## **CREATION D'UN DOCUMENT PDF**

- $\Box$  A partir de logiciels en bureautique (Word, Excel)
- A partir de logiciels d'infographie (Illustrator, InDesign)
- $\Box$  Créer un PDF à partir d'un fichier
- $\Box$  Créer un PDF à partir d'une page web
- $\Box$  Fusionner les fichiers en un document PDF unique

## **MANIPULER ET MODIFIER UN DOCUMENT PDF**

- Extraction à partir d'un document PDF (texte, image)
- $\Box$  Exporter toutes les images du document
- $\Box$  Déplacer ou supprimer des objets
- $\Box$  Effectuer des corrections de texte
- $\Box$  Recadrage et rotation des pages
- $\Box$  Déplacement et copie des pages
- $\Box$  Extraction de pages
- $\square$  Suppression et remplacement de pages
- Définition de l'affichage à l'ouverture du document

## **CREER UNE STRUCTURE DE NAVIGATION**

- $\Box$  Les vignettes de page
- $\Box$  Les signets : création, modification, actions sur les signets
- $\Box$  Créer un lien

#### **REVISION ET SUIVI DU DOCUMENT**

- $\Box$  Commentaires et annotations
- $\Box$  Utiliser le panneau commentaires

### **ENREGISTREMENT DU FICHIER PDF**

- $\Box$  Mise en place de la protection du document
- $\Box$  Optimisation du document PDF (web ou impression)
- Exporter le PDF en fichier Word, Excel ou Powerpoint